## Approximating soln to  $y' = t + 2y$ ,  $y(0) = 0$ using slope field.

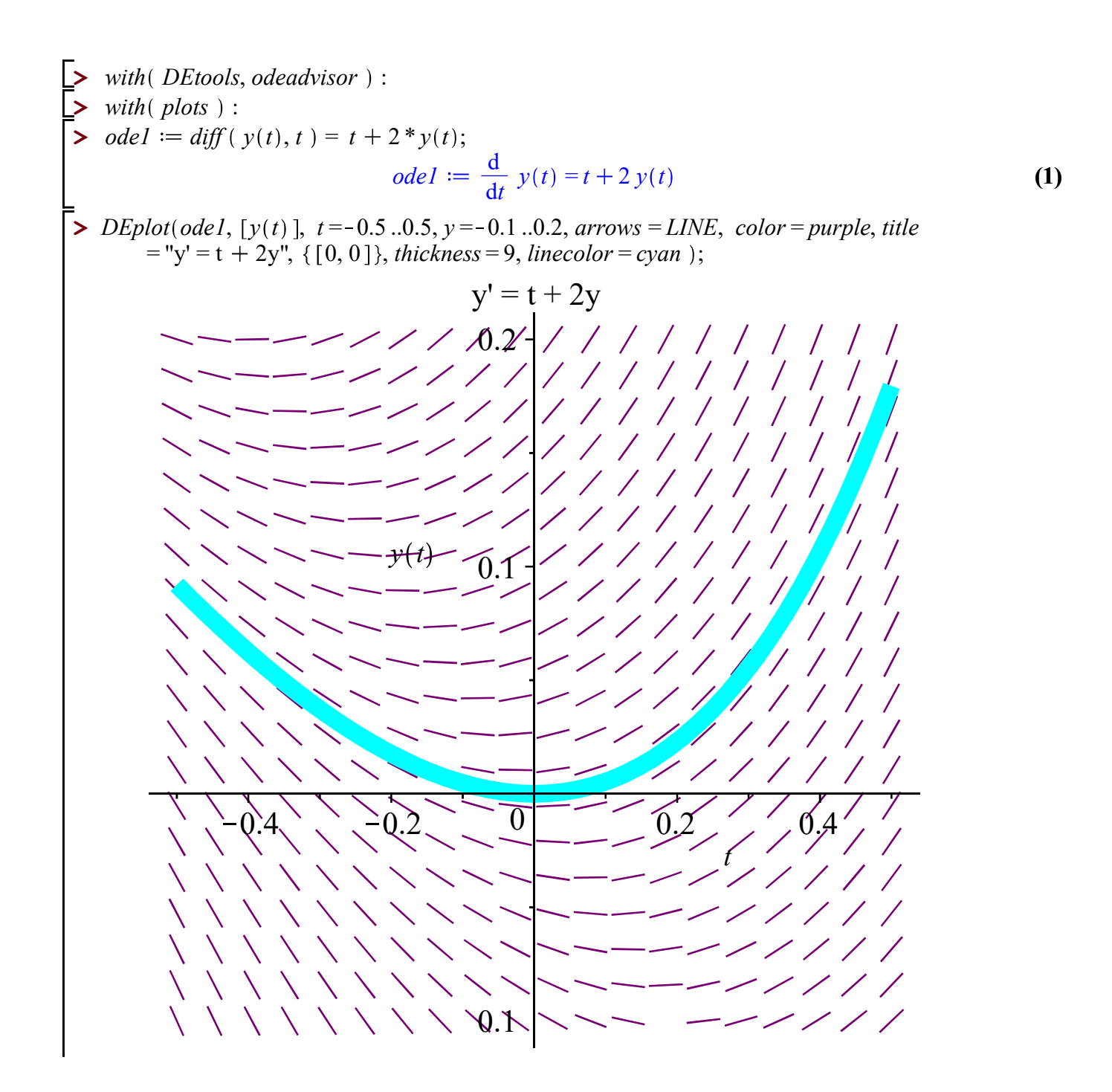

Approximating soln to  $y' = t + 2y$ ,  $y(0) = 0$ using Picard's iteration method.

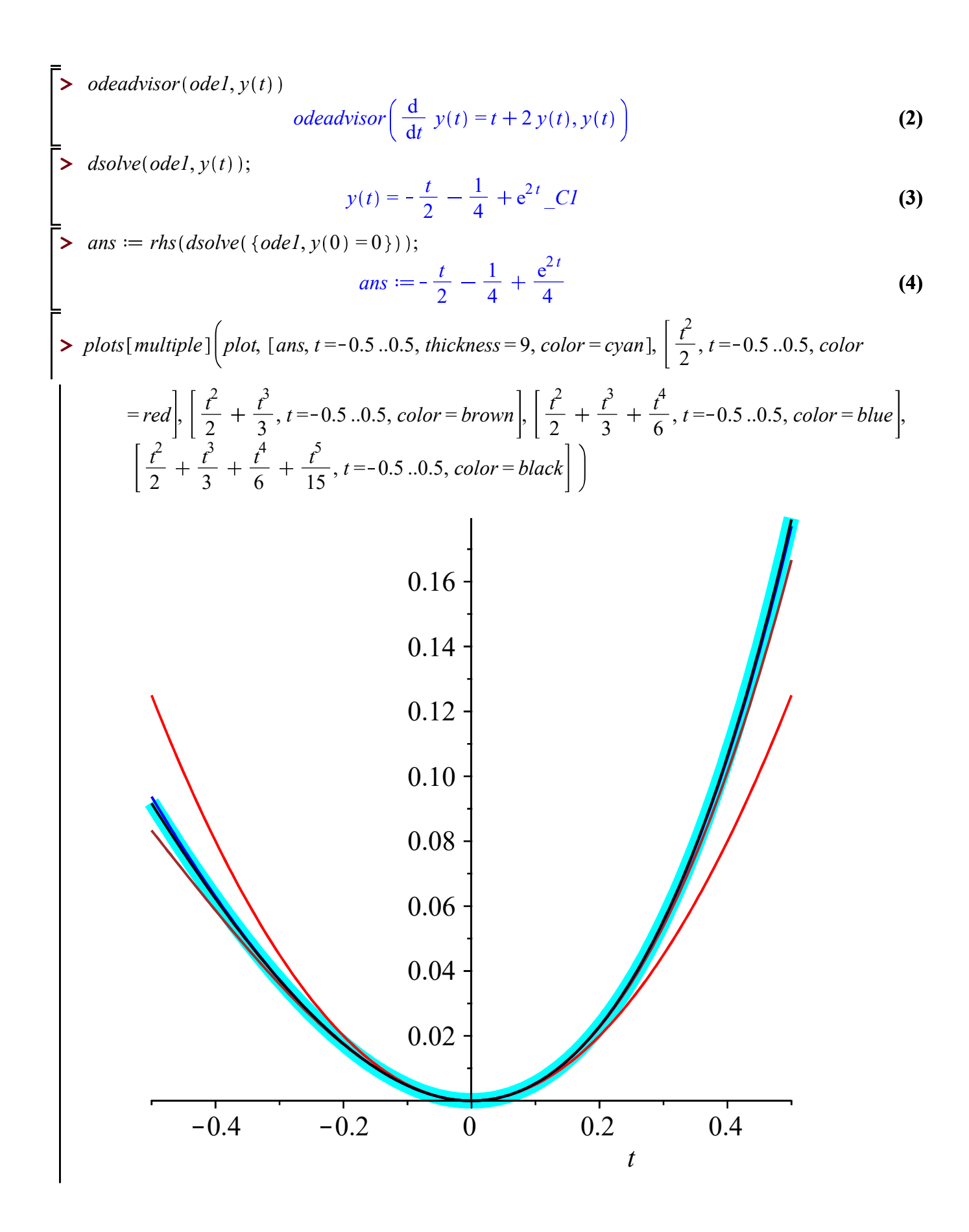

Approximating soln to  $y'' - y = 4t$ ,  $y(0) = 1$ ,  $y'(0) = 2$ using series approximation (ch 5).

> 
$$
ans := -4 \cdot t - \frac{5 \exp(-t)}{2} + \frac{7 \exp(t)}{2}
$$
  
\n $ans := -4t - \frac{5 e^{-t}}{2} + \frac{7 e^{t}}{2}$  (5)  
\n=  $plots[multiple] (plot, [ans, t = -2..2, thickness = 9, color = cyan], [1, t = -5..5, color = red], [1 + 2t, t = -5..5, color = brown], [1 + 2t + \frac{t^2}{2}, t = -5..5, color = blue], [1 + 2t + \frac{t^2}{2} + t^3, t = -2..2, color = black], [1 + 2t + \frac{t^2}{2} + t^3 + \frac{t^4}{24}, t = -2..2, color = orange], [1 + 2t + \frac{t^2}{2} + t^3 + \frac{t^4}{24} + \frac{6t^5}{120}, t = -2..2, color = pink ]$ )

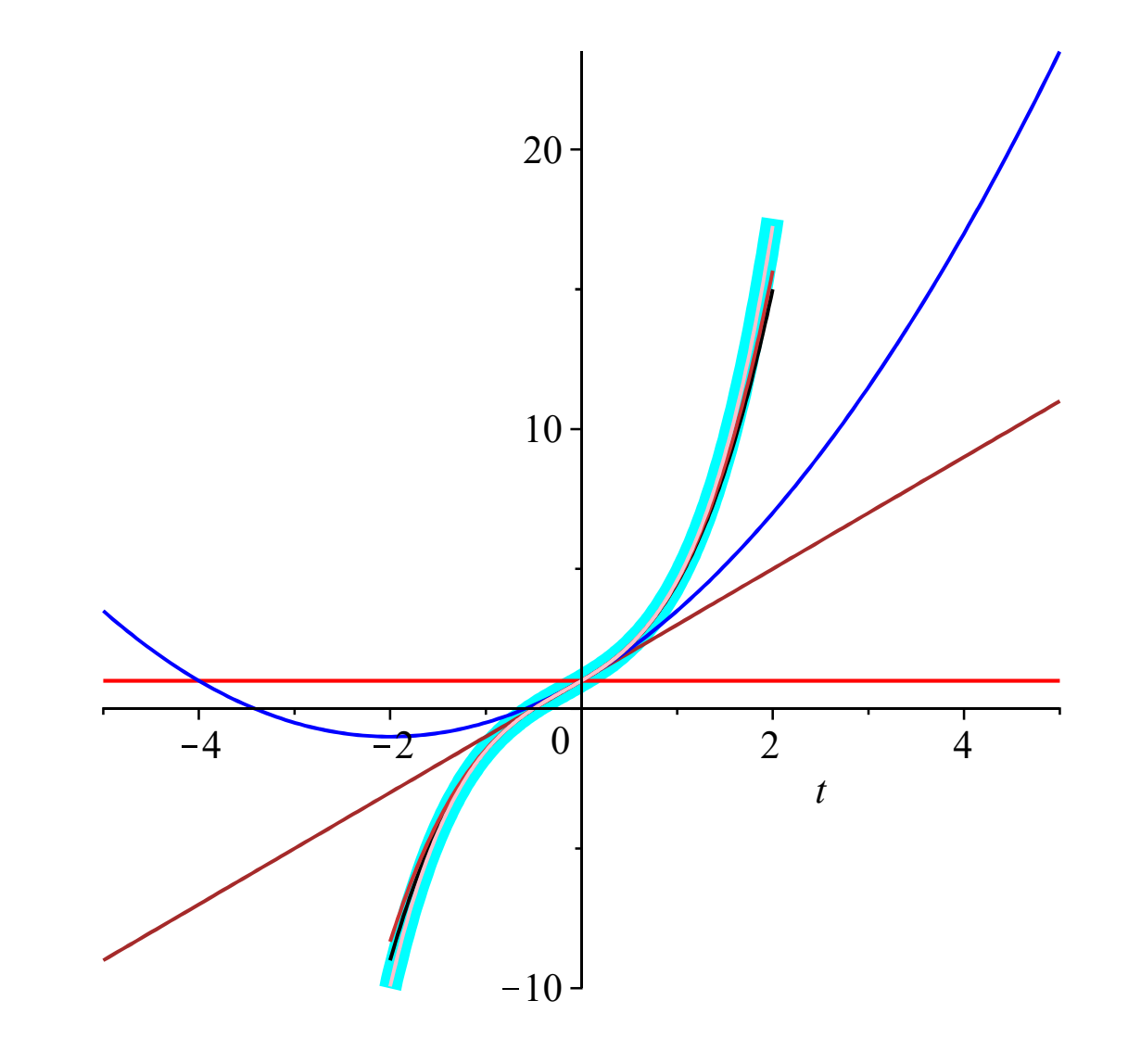